# **Create a Testimonial**

- [Create a testimonial](#page-0-0)
- [Call the testimonial in a page](#page-1-0)

## <span id="page-0-0"></span>Create a testimonial

Block call on the page/layer after creation.

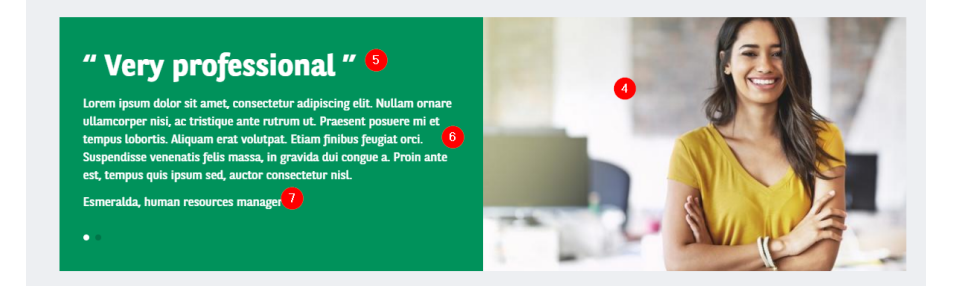

Go in the Content page and click on **Add content**:

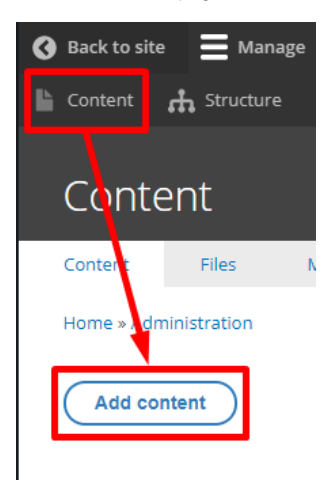

Choose the **Testimonial** content:

**D** Testimonial

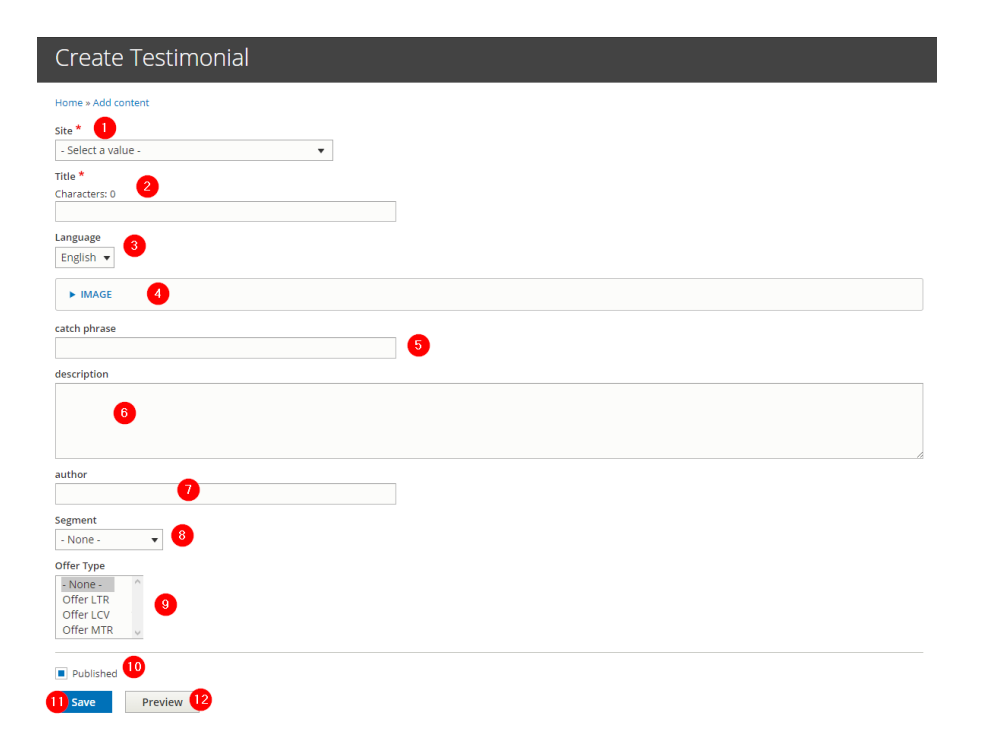

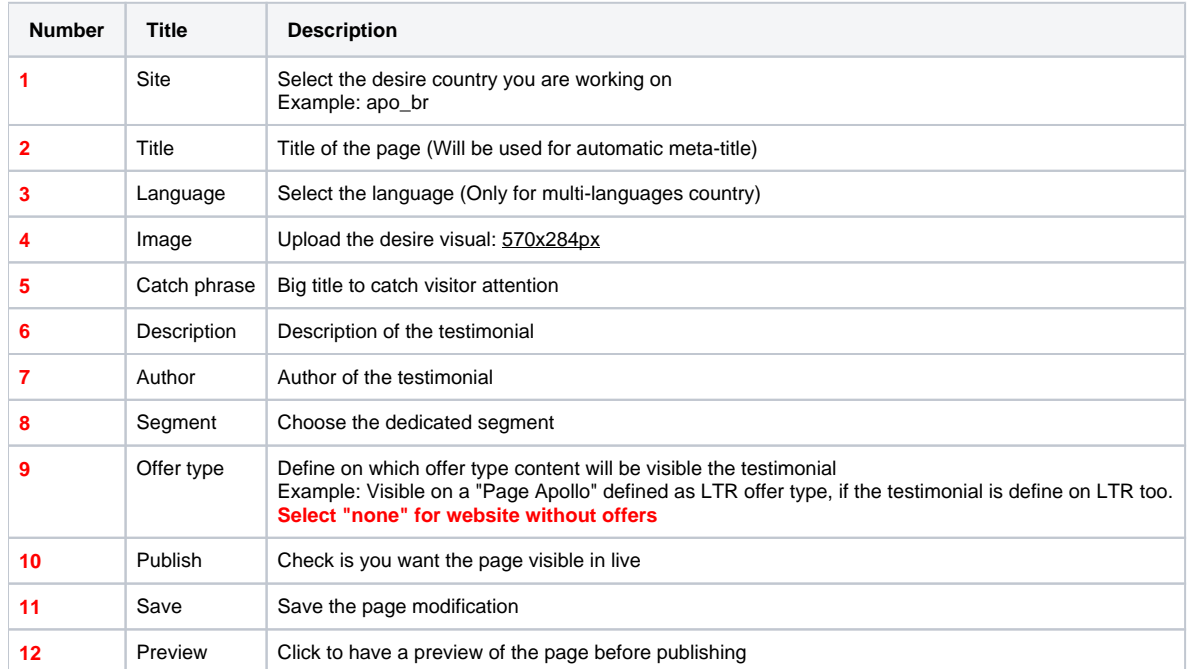

## <span id="page-1-0"></span>Call the testimonial in a page

In a content. Add the paragraph "**Slide testimonial**".

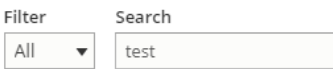

#### Other

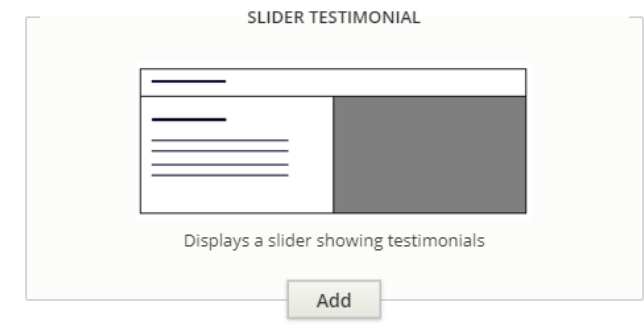

#### Put the title and the numbers of testimonial to display

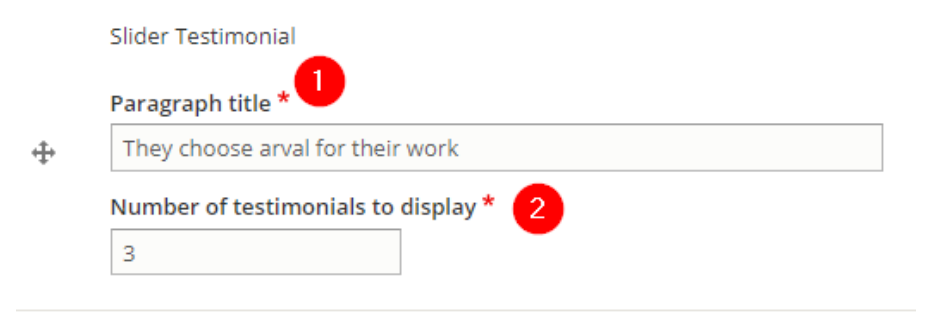

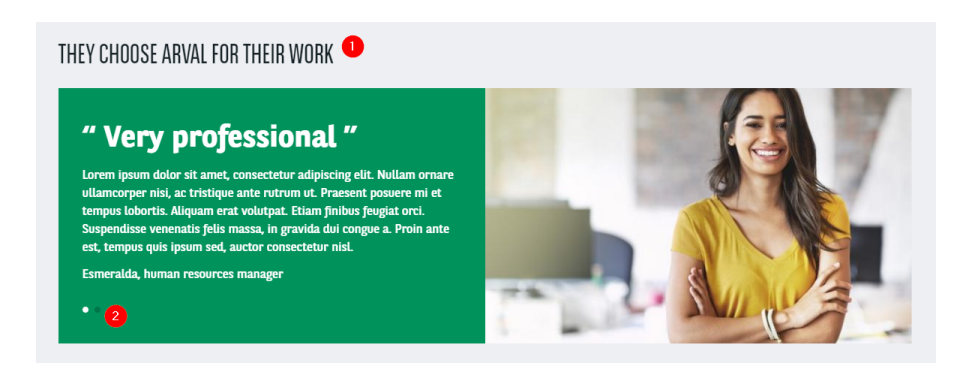